## **Totaaloverzicht facturatie van activiteiten / abonnementen via RegiAct**

Volg de rode pijlen **L** 

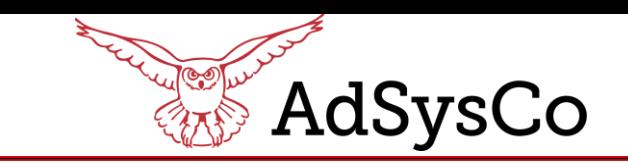

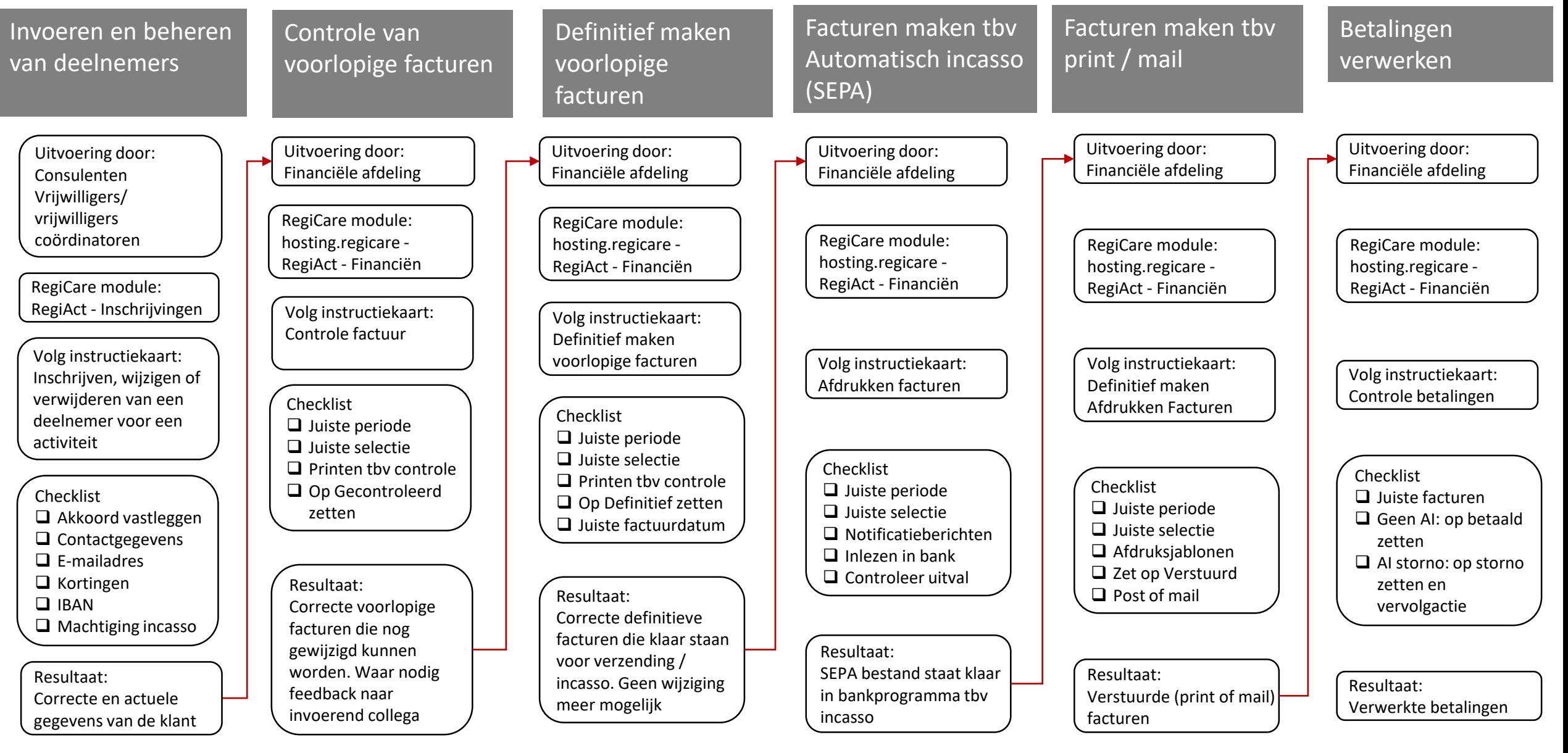